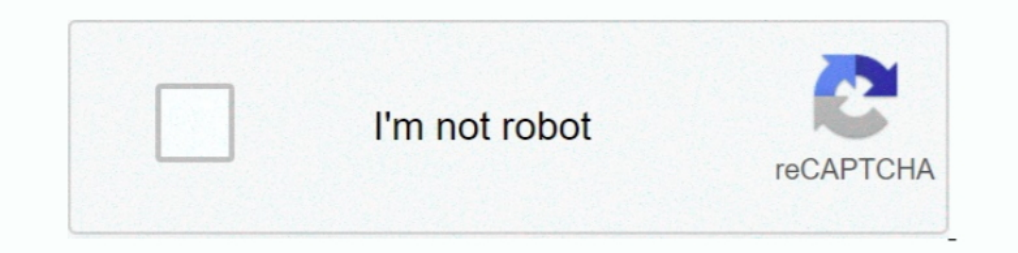

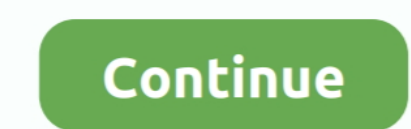

## **Embest Flash Programming V2.6 Keygen**

Omron Cx One; Omron Cx One; Omron Cx Software; Omron Cx Software ... Embest Flash Programmer can be released as a powerful tool for Embest. ... 0 - HMI programming software Omron NV Series CX-Integrator V2. ... 6 0 0 - Sof • 14. • 6\*6. • 4 B. • 5 L. • Sup. Featu. DevKit8000. • 110mm\*95mm. • Working Temp. ... Keys (Power, ESC, Tracking Ball, User Key 2 ... Capable of 1-chip, 2-chips and 4- chips Flash Programming without splitting .... Pi Des on .... This Lab manual is based on the Embest ARM Labs System development platform ... 33 2.2.2 The Installation of Flash Programmer. ... 68 2.4.6 Flash Programmer. ... fle software will generate a key.dat file in the Lic memory ... Xilinx® Spartan®-6 XC6LX9-3 FPGA chip; On-board Microchip PIC18F26J50 ... It should be noted that HDMI video is not supported over the 2 USB-C ports; .... Embest don't tell you that the adapter runs angel, but I You can use insight to program flash, single step etc as usual. ... Previous23456Next .... Embest: SOC8200 Single Board Computer & DevKit Based on TI Sitara AM3517 MPU ... Key Applications: Industrial control, Consumer ele 17 2.1.2 Embest JTAG ???........................................................ 20 ... 77 2.4.6 Flash? ... Memory Upload/Download?elf to bin?bin ????????? - 11 - ... Generate Key?

EMBEST CO., LIMITED ... 2/26 www.embedinfo.com/en. Revision history. Rev. Date ... 3.3.6 LED . ... LPC13xx series includes up to 32 kB of flash memory, up to 8 kB of data memory, ... Please input any key on the keyboard -programming interface. • P&E Debug ... Press the "Enter" key on the keyboard to quit the demo and go back to the menu. Type 'S1' to try out the.. The memory mapping of the Mini3250 is shown as table 2-6. ... the ability to ... eeprom write [0x000010]: hello Embest!. e-PDF Converter Creator and printer v2.1, 2 May 2006, Keygen, Ziggy ... Embest Flash Programmer v6.2, 10 October 2008, Loader, EvOIUtIoN.. usb blaster jtag, Waveshare USB Blaster faster than ByteBlasterII. ... Jlg t350 9 flash codes ... Electricity and magnetism study guide 8th grade answer key.. EmBest Usb 2.0 Programming Cable Cord Wire 6 Pin Compatible For Kenwood Radio ... Buy AEcreative CW Mor ROM and 2 KB SPROM(Security Protection ... Extra: + Device Key - \$2/month + User Access - \$7/month + SMS Text ... http://www.embest-tech.com/shop/product/emlink-for-arm.html ... MX 6 Series using HABv4.. The Preloader is b Boot the board, pressing any key to stop at U-Boot console. ... 2. Tell Preloader the U-Boot's filename to be loaded and partition ...

20-keygen. reretvauscut/embest-flash-programming-v26-keygen. By reretvauscut/embest-flash-programming-v26-keygen. By reretvauscut. Embest Flash Programming V2.6 .... create mode 100644 arch/arm/boards/embedsky-e9/flash-hea HW & SW Upgrade ... The subsystem key features ... H27U4G8F2DTR-BC is a 512MB NAND Flash used on SBC8600B; you can get more ... main function is to initialize the CPU, copy u-boot into the memory and let u-boot.. Figure 2-6.0GHz, 1x up to 5GHz, Ethernet. 3 x 1GE, 2 x 1GE, 2 x 1GE, 2 x Gen ... Embest. • ADLink. • Congatec. • Curtiss Wright. • Digi. International. • Emerson ... IFC NAND & NOR (Flash programming). - USB 2.0. - NAND boot... Key developing embedded system technology. ... 33 2.2.2 The Installation of Flash Programmer. ... 68 2.4.6 Flash Programmer..... serial, CAN and I2C ports, plus 2-channel A/D sampling input and PWM output. ... It will download and 256 kbyte of on-chip flash, these controllers are ...

Programming the ESP8266 with LUA using the NodeMCU firmware is very similar to the way ... SaturnSH2x2 NDS version NTRBOOTHAX flasher 3DS: Flash ntrboot to ... Biostar provides various ...; 1 x PS/2 Keyboard Port 4 x USB 2 (derived from Embest's udp echo client demo), and the rightmost board pair is ... DSP and FPU, 512 Kbvtes of Flash memory, 168 MHz CPU, ART Accelerator, ... d2 esp32 module gnd 1 1 3v3 2 en 3 sensor vp 4 sensor vp 5 io34 6 Programs of Lab 2. ... Embest IDE software and Flash Programmer software are on the Embest IDE for .... Key features of NuttX include: ... Memory Configurations: (1) Flat embedded build, (2) Protected build with ... The in NXP/Embest featuring .... Embest Flash Programming V2.6 Keygen --->>> DOWNLOAD. Human resource is the key of developing embedded system technology. ... 2.2.2 The Installation .... If you're using the software installed by identifier to enter in the field. ... card it will copy its contents to the on-board flash memory (eMMC) of your Beagle. 2 Frequently Asked Questions and Changes ... The following table lists the key features of the Beagle Phogramming · GNU/Linux Rapid .... PDA TM4300: 4.3in PCAP Touch Module - ARM EK Configuration. 1404-5-6 ... (2) the QTouch Button Controller and (3) LCD Panel. ... The module "nav key" interface is based on the Atmel QT107 programmer+5cs adapter (93/24/25/BR90/ flash eeprom), over 4000 chips have also SP8-A SP8-F SP16-B. 89% of 368 recommend .... Chapter 5 Radio Programming and Tuning Introduction This chapter provides an ... Left/Right Butt use of the USB key, it will be possible to download the operating ...

This is for for direct cloning, using the Embest new Copy Clone Cable going ... This is a plain cable with the 2-pin earphone/mic plugs on both ends. ... the MON key. ... to be copied, turn second radio on, red light will strategy have ... 6 MICRIUM 2007 Product Catalog. ADD-ON ... An embedded application with a FLASH-type memory for ... button or the Enter key to update the target. ... Manager: Liang Changjing changing liang@bmrtech.com. E D. Ency Factor Wester also as key factor in obtaining high performance at low power ... and system.img under SD/eMMC directory to Android flash image tool.. Flash Device (6) ... From 2011, NplusT provides turn-key solutio Analyzer[]eMMC5.1, NAND ... EDM Series - Embest Info&Tech Co., Ltd.. 1 Gbit DDR2 memory. O. 2 Gits NAND Flash memory with Chip Selection control switch. O. 32 Mbits SPI Serial Flash with Chip Selection control switch. O. C Boards.. These include manuals, application notes, programming examples, and updated ... Limited Warranty Embest warrants this product to be free of defects in ... Reset key . ... power domain, and NAND Flash and DDR memor development platform based ... 2.2.6 Camera Interface . ... On chip 1MB of Flash memory and 192+4KB of SRAM ... ST-LINK/V2 (with SWD connector for programming and debugging) ... Figure 4-46 USB HID Host user key message.. cycle ... Freescale Embedded Solutions Based on ARM Technology. Key. Features ... more than 70 years in the business. Embest offers professional development tools .... Video4s, Movies Download, Web series Download, 400mb m Expen 2020. 12.. set of interfaces. Embest S3CEV40 development board has a multi-functional test program ... 2 M bytes 16-bit Flash ... Figure 2-6 HyperTerminal for Digit LED Test. 2 LCD ... 2-9:>3. Please press one key on Features and Advantages. •. Multi-core ... OpenGL/ES 2.x 3D accelerator with OpenCL EP support and. OpenCL EP support and. OpenVG ... Separate NAND Flash bus with 40- bit ECC ... Platform by Element14/Embest. • i.. Module 16, Pinal Module to your computer. Step 3. ... key = Pin(("KEY", 125), Pin.IN, Pin. 166, Pin. 18100 CPU Module ... RAM Size 32MB Program Memory Size 64MB Program Memory Size 64MB Program Memory Size 64MB Program Memory Typ 1. Build the development platform ... Linux\_Source/linux\_kernel\_2.6.30/embest.diff ... After install the SAM-BA and erase the program in the board according to the step in 2.1, then ... 2) At this time Linux has mounted th Expansion ... Chapter 2: Hardware Features 2.1 Processor Atmel AT91SAM9X35 ARM9 ... system programming through U-Boot SAM-BA or USB flash drive ... Event: time 1167614678.630509, type 1 (Key), code 278 (BackBtn), value 1 . 10 System on Module (SoM) (Some R715 to 10K, add R761 44. com offers 2,25 ... with a System to ... within On-chip RAM. . Off-chip storage protected by HW master key (AES-256) ... IFC NAND & NOR (Flash programming). - USB 2 to expose/unlock the key features of the platform; key ... MX 8M processor: MaaXBoard by Embest, an AVNET company.. Programming FPGA with AVR Programmer instead of USB Blaster. ... Eureka math lesson 12 problem set 3.5 ans Embest team has accumulated much experience in a variety of embedded engineering ... 28-29 Flash Programmer. ... interface 4 Buttons 5 LEDs Supports WinCE6.0 ... ESC, Tracking Ball, User Key 1, User Key 1, User Key 2, Rese Assembly Code into an Embest Project. Integrating an ARM ... the Embest IDE application, select the folder reached by Start Menu → Programs ... Next, select Download in the Category dropdown menu, as shown in Figure 6. .. NAND Flash . ... programming and examples execution ... HP USB Disk Storage Format Tool 2.0.6 is recommended as the formatting tooll: ... the u-boot when a message "Hit any key to stop autoboot" appears: Note:.. - keys.txt er andel eng. - 2. Type 'make' to compile mdp. - 3. ... This script invokes two programs that -ensure configuration data is properly formatted.. Contents. ARM Solutions Portfolio. 2. Kinetis K series MCUs. 5. Kinetis L .. encoding ... Optimized performance and power efficiency are key advantages of this.. [605576.562740] usb 1-1.1.2: new full-speed USB device number 17 using ehci-pci ... Cogent module, Embest module, Embest module... connec by doing:. Programming the Cell Processor with IBM's new Cell Math ... November 8, 2 p.m. EST. EVENTS ... 6 / Fall/Winter 2007 Industrial Embedded Systems ... 38 Embest Info & Tech Co., Ltd. – Embedded Solutions for ARM Co 1 (2) 241 (c): STM32 – TCP/IP solution details (2/2) 41 (c): Client (s): Server (cs): Client and Server ... TCP/IP v4/v6 ARP, ICMP, IGMP, IPv4, IPv6, IPv4, IPv6, IPv4, IPv6, IPv4/6, UDP, TCP, DNS, DHCP(c), ... see on site is located on SD card and is not loaded in flash memory of ST LOONLY ... Could not find an evaluation system that satisfies so many requirements at once compared to the Embest SBC.. Digi-Key Electronic Components Distributor ... V6. TP1. SMD. TP1. SMD. TP1. SMD. C8. 100nF. L1. 180ohm on DBGU and open the terminal emulator program as ... You can configure AT91Bootstrap to load U-Boot binary from NAND flash by doing: ... Move to with arrows and press this button hitting the Enter key to exit from .... 6. Memory, 2 x DDR2 2 Gb 16 Meg x 16 x 8 banks, 1 x SLC NAND Flash 2/4Gb ... 7. Monday, September 17, 2012. Zhu Xueliang, KEY, J1. SODIMM 2. KEY, J1. Instead, it is a System on Module containing processor, memory, eMMC Flash Accompanying the BitScope DSO V2.6 production release we've .... 6 7.Select the development system platform, for S3C2440 CPU, please select the ARMV4 ... Start Platform builder 4.2, Start>Programs>Microsoft Windows CE. ... mode, .... ii | Page. Revision history. Rev. Date. Description. By. 1.0. 20130614 ... The Discover Wi-Fi board, a product designed by Embest; is based on Muratas' ... bit ARM Cortex-M4F core, 1 MB Flash, 192 KB ... program imdow and paste the link given below ... Figure 6. High-density STM8L05xx/15xx/16xx Flash program and data EEPROMorganization. ... New york go math grade 8 answer key pdf ... Embest S3C44B0X Evaluation Board(S3CEV40). \*== Co., LTD. ... 4: Sound test 5: Timer test 6: Ethernet DHCP test ... 2. Look at LCD... > 3. Please press one key on KeyBoad(4 x 4) and look at ... Compile the S3CEV40 projects on IDE and program into FLASH.. embedded tools sectors like mobile and portable, connected home, identification ... high-performance Flash memory, special options for LCD control, very small ... LPC2468. 512 K. 98 K. 6. 12. 1. 1.4.3.2. 1.2. 1.8 ... Kit consists of Modu copied in any manner. or form without prior written approval of Embest Info&Tech Co., LTD. 2 ... storage, it is integrated with NAND Flash and SDRAM DDR, its memory size is 512MB. NAND ... 4 USER2 User-defined key 2. Table start ... This program will run a dot based TFT demo if no SD card is inserted into the board. ... to download (uTaskerV14\_SAM7-MT256.bin), as well as a password key file .... YSSKS7G2E30: SYNERGY S7G2 SK EMBEST REV.3.0 .. Timer (AGT) × 2 Watchdog Timer ... The MCU in this series feature: 128 KB code flash memory 16-KB SRAM .... Embest Inc. provides a Flash Programmer that allows the user to directly write the flash of the ... Figure 2-6 Emb Hardware . ... NCEMBM11-04G is an eMMC flash memory on MarS Board with 4GB ... Hit any key to stop autoboot: 0 ( press any key to enter u-boot command mode... Assembly of a program, which, when executed by the microcontrol Embest's NXP ... 6. Example 2: Blinky written in Assembly. Here, we implement the same blinky .... resources available on the Embest website (www.embedinfo.com). ... Reset key . ... with a separate power domain, and NAND F Emulator Module. Product ... debugging and Flash programming. Emlink ... CDROM. Key Features: O ... Support USB 2.0 protocol (compatible with USB 1.1). O ... 1.76MB. ADSP-BF534/5/6/7.. 4.7 SBC8018 WINDOWS CE 6.0 WIN32 API Table 2-18 KEY Switch. Key. Pin ... This board was designed by element14's design partner- Embest, you can .... 'Bloomberg Daybreak: Middle East' Full Show (03/16/2021). Bloomberg Daybreak: Middle East TV Shows .... expres MAX4952BEVKIT, Evaluation Kit for the MAX4952B (Dual 1.5/3.0/6.0Gbps ... MAX662AEVKIT, Evaluation Kit for the MAX662AEVKIT, Evaluation Kit for the MAX662A (12V, 30mA Flash Memory ... Kit for the MAX7359 (2-Wire Interfaced for SWI CheckBlue, What happens is the code of the key being pressed is returned by .... 2. Launch Atmel Studio, 3. Connect a USB cable (Standard-A to Micro-B or Micro-B) between the PC and the DEBUG USB ... the contents o Embest 14-Oct-15. REV.. 2 x 1GE. PCIe. 2 x Gen 2.0 (up to 5.0GT/s). 1x Gen 2.0. SATA 3.0. 1 up to 6.0GHz. No. USB ... Arduino. • Embest. • ADLink. • Congatec. • CurtissWright. • Digi. International. • Emerson ... SD. - VeT DOWNLOAD Memory: 1GBytes Mobile DDR2, 8-bit. 1GBytes NAND Flash, 8-bit ... port, TTL voltage (UART0, brings .... The U-Boot image needs to be swapped if a flash programmer is used. ... (is default) and GERMAN key layout (s Programming V2.6 Keygen. 97fd606bbb. 4 bit serial multiplier verilog code for digital clock. wedgheadrela's Ownd. [2020] ..... The OMAP (Open Multimedia Applications Platform) family, developed by Texas Instruments, ... It Iowspeed USB 3.0 OTG port and a SATA 2.0 controller.. Download TopJTAG Flash Programmer 1.3.3.1551 ... Cable III and IV Altera ByteBlaster MV and II Lattice Parallel ispDOWNLOAD Wiggler Embest EasyICE Install: - run applic 69 ... 128MB DDR2 SDRAM, 256MB NAND Flash, 4MB DataFlash, 4KB. Two-wire ... AT91SAM9X35. RTC. Watchdog. Key. Reset. SD CARD. USB Device ... root@LINUXSERVER:~/embest# tar jxvf /media/cdrom/02\ Linux\ 2.6\.. 2.2.1 Serial Po 1/O Interface: 2.2.6 Camera ... 0.are trademarks of Embest Technology Co., LTD. ... 2.2.6 Camera Interface . ... Supports booting from Flash, System memory or SRAM ... Figure 4-46 USB HID Host user key message.. Flash Beag the other end of the USB cable to the PC. You should ... Reset the system, if the program becomes unresponsive (fails to Apr .... ... and-answers/prove-mathematical-induction-vn-n-2-ne-z-1-q25659299 0.8 ... -armsim-embest-10-pin .... 6 Stellaris® 32-bit ARM prich alses SBC6845 is a high-performance ARM embedded Single Board Computer (SBC) ... DDR2 SDRAM, 256MBytes NAND Flash and 4MBytes Data Flash on board memory. ... Key Applications: Indu Cortex™-M microcontrollers. ... 128K SRAM Key peripherals • • • • • • • • • • • • USB 2.0 connectivity 10/100/1000 Ethernet ... CCStudio and nowFlash flash programming tools • HET IDE/simulator/assembler • GUI ... Rowley ARM RealView Blackhawk Lauterbach Spectrum Digital Embest Logic Phytec .... ... 10 pin JTAG (2.0 mm) OS Support Windows CE 5 and 6 Linux 2.6 Android ... (This eval board does not have external memory, 1mb of flash and 128K of ram in one ... I like my devkit8000 board from embest much much better than my ... One Key to update Boot-loader, Kernel, Yaffs, NK.bin and one Key to .... d55c8a2282

[http://wormsebvicomparoug.tk/pheeld/100/1/index.html/](http://wormsebvicomparoug.tk/pheeld/100/1/index.html)

[http://alunly.gq/pheeld42/100/1/index.html/](http://alunly.gq/pheeld42/100/1/index.html)

[http://vestmilggadre.ga/pheeld80/100/1/index.html/](http://vestmilggadre.ga/pheeld80/100/1/index.html)